**[丘子隽](https://zhiliao.h3c.com/User/other/0)** 2006-10-19 发表

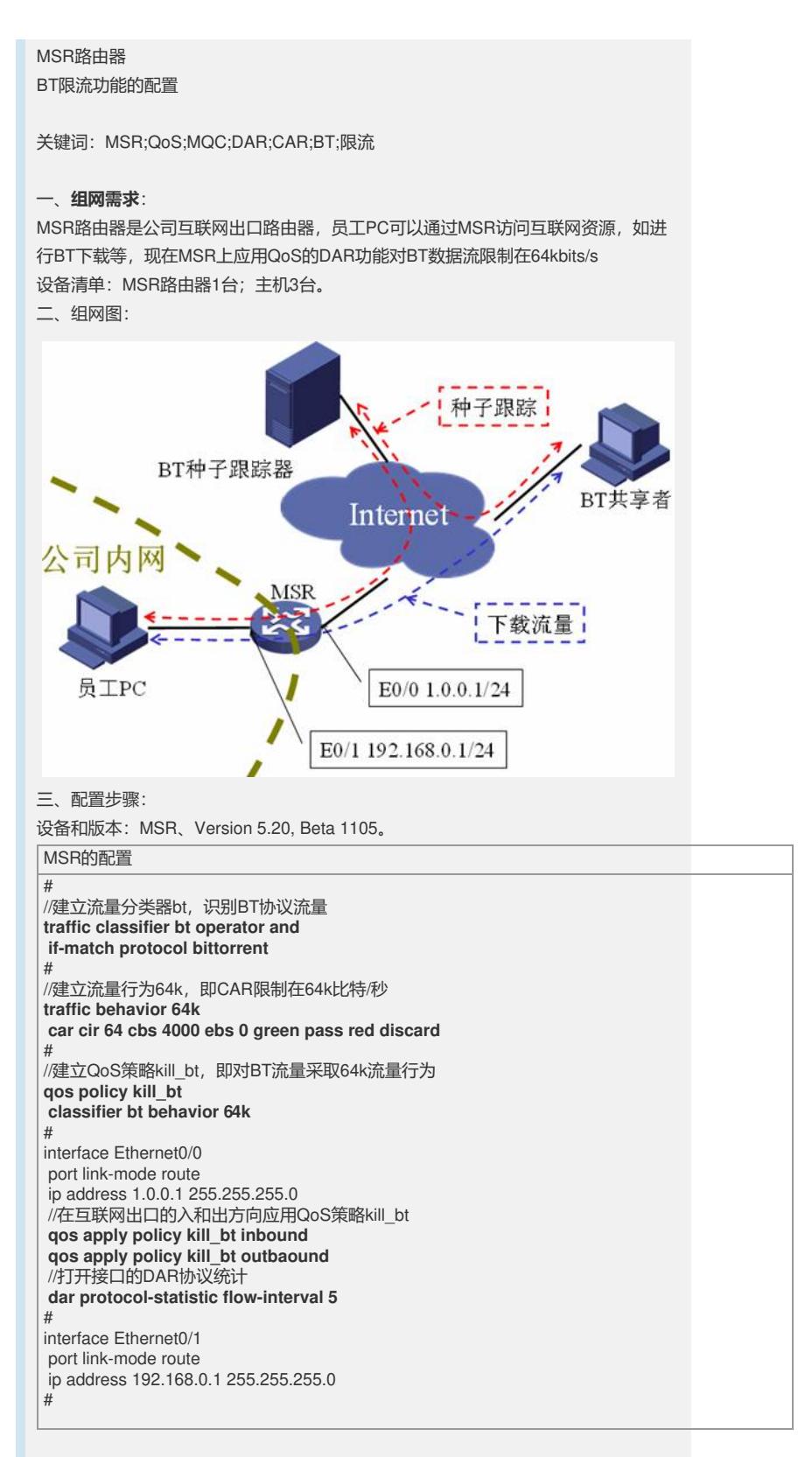

## 四、**配置关键点**:

1) 该典型配置属于v5平台的MQC(模块化QoS指令)配置;

2) 首先要配置Traffic Classifier识别流量;

3) 再定义Traffic Behavior表示要采取的流量行为;

4) 第三建立QoS策略将流分类和流量行为联系起来;

5) 最后在接口上应用QoS策略。